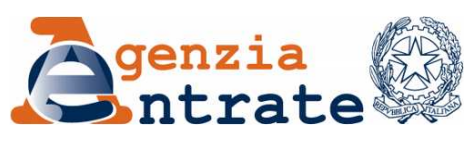

Direzione Regionale della Basilicata  $\overline{\phantom{a}}$  , where  $\overline{\phantom{a}}$ 

Ufficio Risorse Materiali

Prot. 2012/10365

## *OGGETTO*: *Cessione a titolo gratuito di apparecchiature informatiche*

L'Agenzia delle Entrate, Direzione Regionale della Basilicata intende cedere n. **277 PC, 5 stampanti, non più utilizzabili per le attività dell'Agenzia**.

Rilevato che le apparecchiature potrebbero risultare ancora idonee per altri enti, l'Agenzia delle Entrate effettuerà la cessione delle stesse a titolo gratuito agli enti che ne faranno richiesta.

Le tipologie, l'ubicazione e i dati tecnici delle apparecchiature sono riportati nell'allegato 1.

Il responsabile del procedimento è il Dott. Emanuele Filosi.

La richiesta di partecipazione potrà essere inviata esclusivamente tramite un messaggio di Posta Elettronica Certificata (PEC) alla casella cessionigratuite@pce.agenziaentrate.it **entro le ore 12.00 del giorno 14/11/2012**.

Tutti gli istituti scolastici statali e paritari, le pubbliche amministrazioni, gli enti e organismi non-profit (anche privati) possono partecipare alla selezione.

Se l'ente richiedente è sprovvisto di PEC, potrà utilizzare per l'invio anche l'indirizzo di un terzo soggetto (es. privati cittadini, comuni, commercialisti). In ogni caso è possibile utilizzare il servizio di Posta Certificata erogato gratuitamente ai cittadini (www.postacertificata.gov.it).

Nel caso in cui da uno stesso indirizzo di PEC vengano inviate richieste per più enti, ciascuna di esse dovrà essere inviata separatamente dalle altre. Nel caso in cui siano inviate più richieste da parte dello stesso ente, sarà considerata valida solo l'ultima inviata in ordine cronologico. Per identificare un ente a tali fini si utilizzerà il codice fiscale dell'ente stesso, fatta eccezione per le pubbliche amministrazioni con articolazione territoriale su base nazionale (per esempio, le forze dell'ordine), per le quali saranno accettate richieste multiple afferenti al medesimo codice fiscale, purché siano riferite a sedi territoriali diverse.

La richiesta dovrà essere predisposta utilizzando l'applicazione on-line "**Phoenice**" accessibile all'indirizzo http://www.fiscooggi.it/phoenice. Il codice identificativo della presente gara è **"PZ12"**. Al termine dell'inserimento dei dati l'applicazione genererà il file **phoenice.xml** che, una volta scaricato, dovrà essere inviato a mezzo posta elettronica certificata.

L'e-mail certificata di richiesta dovrà avere come **oggetto "PZ12"** (senza le virgolette) e contenere **in allegato** il file **"phoenice.xml"** generato dal citato applicativo (**attenzione:**  non rinominare il file altrimenti la richiesta verrà scartata automaticamente dal sistema).

### **Non saranno ritenute valide né riceveranno risposta richieste pervenute in forma diversa dalla Posta Elettronica Certificata, richieste che non contengano l'allegato previsto, né tantomeno messaggi di altro tipo (per es. domande di chiarimenti).**

Si ricorda che la Posta Elettronica Certificata **non è** assimilabile alla posta elettronica tradizionale. Non è tecnicamente possibile inviare richieste a una casella PEC utilizzando una normale casella di posta elettronica (anche istituzionale). In particolare si precisa che, per gli istituti scolastici, gli indirizzi di posta elettronica della forma codice\_istituto@istruzione.it forniti dal MIUR **non** sono indirizzi di PEC, mentre lo sono quelli della forma codice\_istituto@pec.istruzione.it.

L'assegnazione sarà effettuata utilizzando i seguenti **criteri di priorità** decrescente:

- *1)* istituti scolastici statali e istituti scolastici paritari degli enti locali (determinati ai sensi dell'art.1, comma 1-2, L. 62/2000);
- *2)* tutte le altre amministrazioni pubbliche (determinate ai sensi dell'art.1, D.Lgs. 165/2001);
- 3) altri enti pubblici e privati, appartenenti a una delle seguenti categorie (non in ordine di priorità):
	- associazioni ed enti senza fini di lucro iscritti nell'apposito registro associazioni;
	- fondazioni e altre istituzioni di carattere pubblico o privato con personalità giuridica, senza fini di lucro;
	- associazioni non riconosciute, di cui all'art. 36 C.C., che siano dotate di proprio strumento statutario dal quale sia possibile in modo inequivocabile desumere l'assenza di finalità lucrative;
	- organismi di volontariato di protezione civile iscritti negli appositi registri, operanti in Italia o all'estero per scopi umanitari;
	- istituti scolastici paritari privati (determinati ai sensi dell'art. 1, comma 2, L. 62/2000);
	- altri enti e organismi, non compresi nei punti precedenti, la cui attività assuma le caratteristiche di pubblica utilità.

A parità di soddisfazione dei criteri suddetti, la graduatoria sarà ordinata mediante sorteggio basato sull'estrazione del Lotto del 15/11/2012: i dettagli tecnici relativi sono specificati nell'allegato 2.

La graduatoria sarà pubblicata sul sito Internet dell'Agenzia delle Entrate (http://www.agenziaentrate.it/), nella sezione "L'Agenzia – Gare".

Le apparecchiature sono fornite nello stato di fatto e di diritto come l'Agenzia le possiede; non si garantisce l'assenza di difetti di funzionamento. Gli enti beneficiari della cessione non potranno perciò rivalersi nei confronti dell'Agenzia delle Entrate in caso di difettosità delle apparecchiature. L'Agenzia delle Entrate non fornirà alcun supporto di assistenza sulle apparecchiature cedute.

I personal computer potranno essere forniti privi di sistema operativo installato; non è infatti possibile assicurare che siano ancora disponibili le licenze Windows fornite dal costruttore, sebbene esse siano generalmente presenti.

Gli enti aggiudicatari della cessione saranno contattati in ordine di graduatoria. In tale sede dovranno essere specificate le preferenze in merito alla tipologia e alla quantità di apparecchiature desiderate (per un massimo di 10 apparecchiature totali) e sarà concordata una data per il ritiro delle apparecchiature con un preavviso di almeno 7 giorni lavorativi.

Il ritiro dovrà essere effettuato personalmente dai beneficiari presso le sedi ove sono fisicamente ubicate le apparecchiature; **non saranno possibili spedizioni**. Le operazioni di ritiro e di imballaggio delle apparecchiature saranno a cura dell'ente beneficiario che quindi dovrà presentarsi al momento del ritiro munito di tutto il materiale necessario (es. cartoni, nastro adesivo, ecc.).

**In occasione del ritiro** dovranno essere prodotti i seguenti documenti:

- delega firmata dell'ente o organismo di appartenenza;
- documento di riconoscimento del delegato;
- ove necessario, documentazione comprovante la veridicità di quanto dichiarato in sede di domanda: iscrizione al registro associazioni, iscrizione al registro di protezione civile, statuto associativo che attesti l'assenza di finalità lucrative.

Nel caso in cui il beneficiario non si presenti per il ritiro nella data concordata, decadrà il suo diritto sui beni attribuiti, che saranno riassegnati mediante scorrimento della graduatoria.

L'invio della richiesta di cessione presuppone la piena accettazione di queste condizioni.

Ai sensi e per gli effetti dell'art.13 del D.Lgs. 196/2003, i dati comunicati insieme all'invio della richiesta saranno utilizzati per le sole attività afferenti al presente bando e non saranno oggetto di diffusione se non ai soli fini statistici e comunque in forma anonima. Il titolare del trattamento dei dati è il responsabile del procedimento.

Per ulteriori informazioni, è possibile scrivere all'indirizzo di posta elettronica (non-PEC) dr.basicata.interventogdr@agenziaentrate.it entro e non oltre il giorno 12/11/2012.

Potenza, 08/10/2012

## IL RESPONSABILE DEL PROCEDIMENTO

Emanuele Filosi

Allegati n. 2:

- 1. Quantità, ubicazione e dati tecnici essenziali delle apparecchiature
- 2. Criteri di sorteggio

# **Allegato 1: Quantità, ubicazione e dati tecnici essenziali delle apparecchiature**

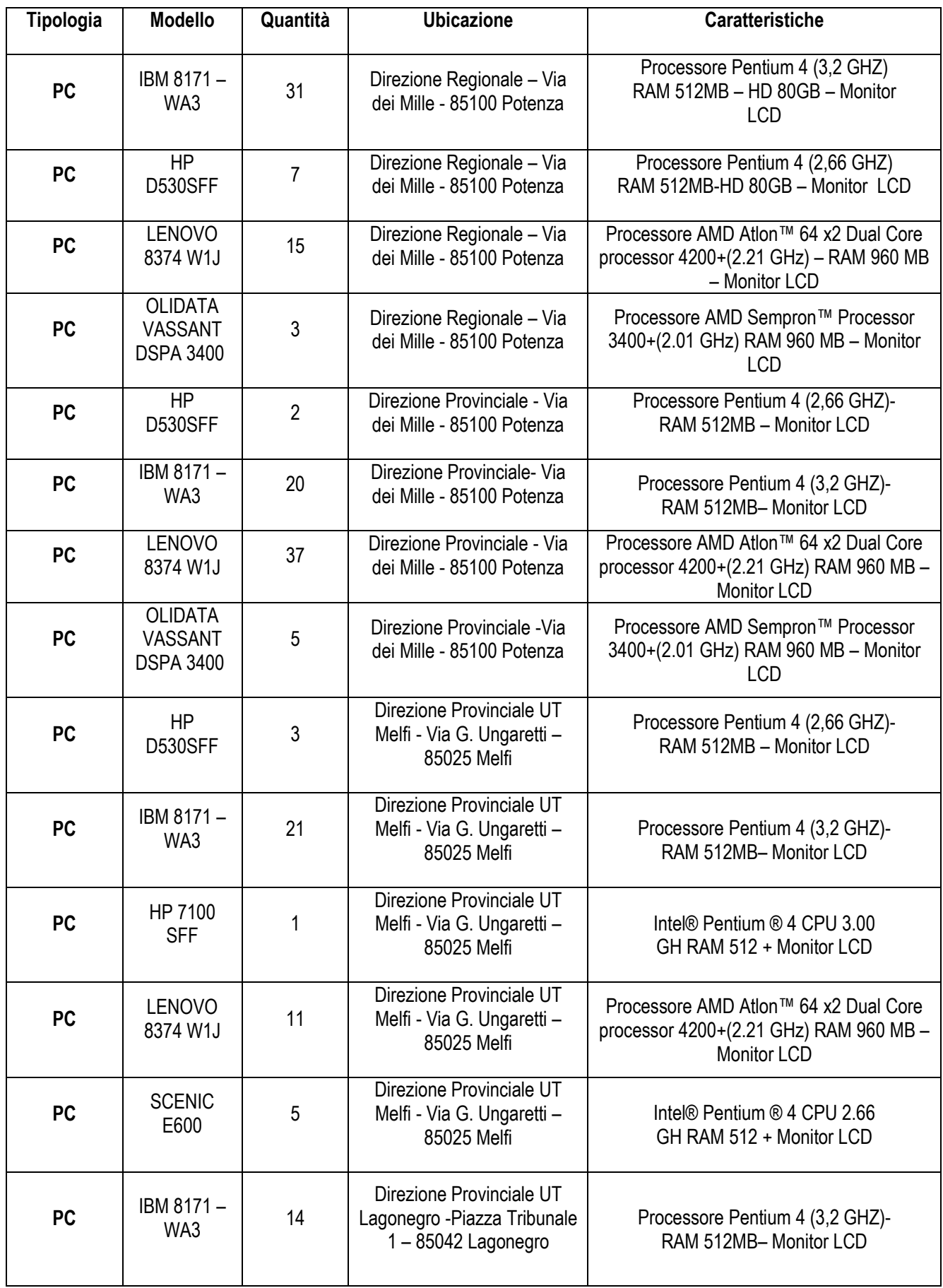

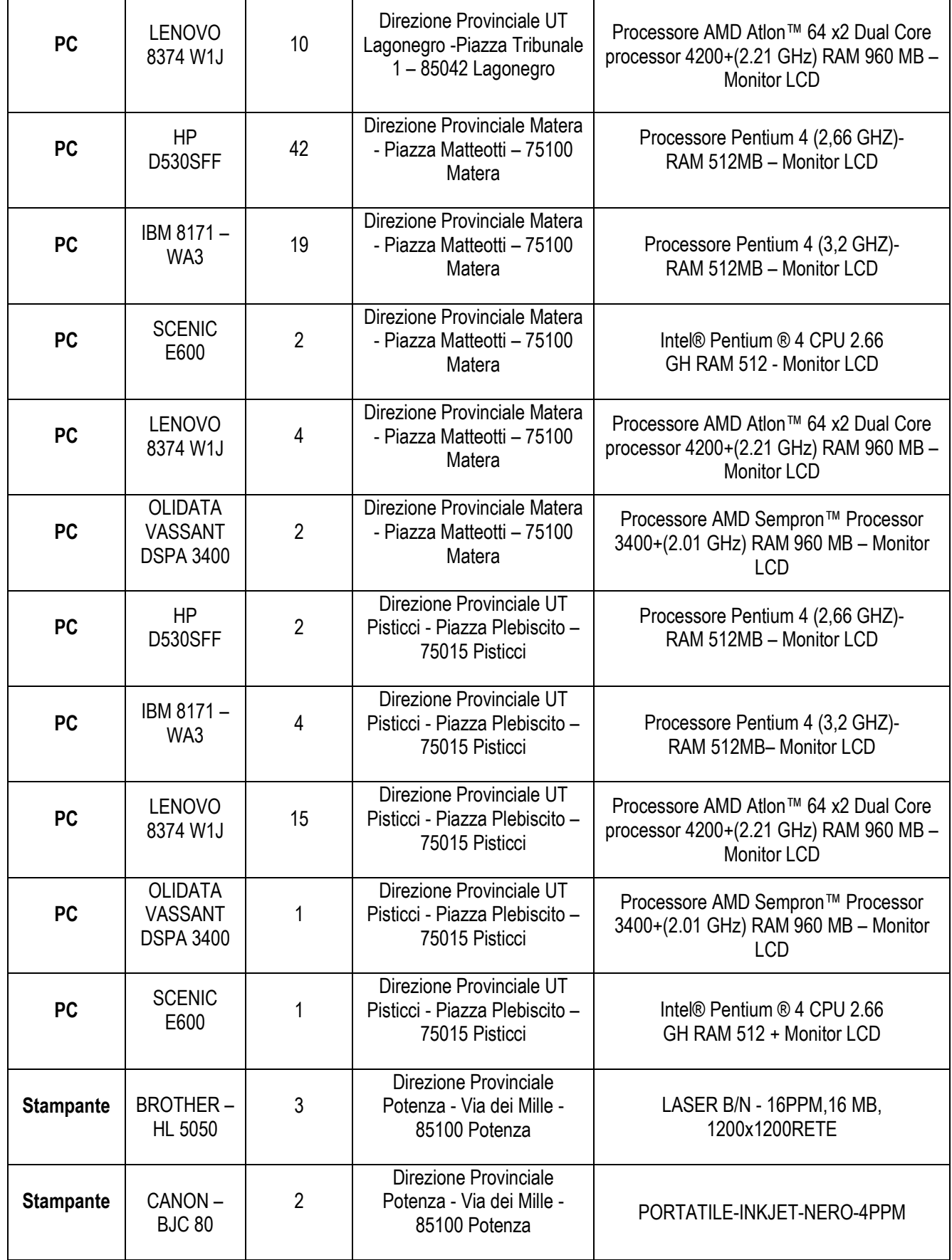

### **Allegato 2: Criteri di sorteggio**

Al momento della formulazione della domanda attraverso l'applicativo "Fenice", sarà necessario indicare **3 numeri diversi compresi tra 1 e 90**. Un **quarto numero sarà generato automaticamente** dall'applicativo a partire dal Codice Fiscale del richiedente.

Questi numeri serviranno per ordinare la graduatoria delle richieste aventi la medesima priorità. Essi saranno infatti confrontati con i primi quattro numeri del lotto estratti sulla **Ruota Nazionale** nell'estrazione del **15/11/2012**. Chi si sarà avvicinato di più ai numeri estratti, presi nell'ordine, avrà il posto migliore in graduatoria.

### *Dati tecnici:*

Chiamando  $n_1,...,n_4$  i primi quattro numeri estratti sulla Ruota Nazionale e  $r_1,...,r_4$  i numeri scelti dal richiedente, definendo mod come l'operatore che restituisce il resto della divisione intera (in senso euclideo: se d è il divisore, il resto sarà compreso tra 0 e d-1) e min come la funzione che restituisce il valore minimo tra due specificati, otterremo i seguenti valori:

$$
D_1 = \min((n_1 - r_1) \mod 90, (r_1 - n_1) \mod 90)
$$
  
\n
$$
D_2 = \min((n_2 - r_2) \mod 90, (r_2 - n_2) \mod 90)
$$
  
\n
$$
D_3 = \min((n_3 - r_3) \mod 90, (r_3 - n_3) \mod 90)
$$
  
\n
$$
D_4 = \min((n_4 - r_4) \mod 90, (r_4 - n_4) \mod 90)
$$

Questi quattro risultati saranno combinati mediante la seguente formula per ottenere il punteggio in graduatoria:

# $P = D_1 \cdot 46^3 + D_2 \cdot 46^2 + D_3 \cdot 46 + D_4$

La graduatoria tra tutte le richieste aventi la medesima priorità sarà effettuata in ordine di valori di P crescenti.

Il quarto numero delle richieste è generato automaticamente dall'applicativo, sommando a modulo 90 (+1) i codici ASCII dei caratteri (maiuscoli) che compongono il **Codice Fiscale** del richiedente.

Chiamando  $ASC(x)$  la formula che restituisce il codice ASCII di un carattere x, e chiamando  $C_{1},...,C_{k}$  i k caratteri di cui è composto il Codice Fiscale, r4 sarà generato quindi dalla seguente formula:

$$
r_4 = \left( \left( \sum_{i=1}^k ASC(C_i) \right) \mod 90 \right) + 1
$$

Nel caso in cui il numero risultante corrisponda a uno dei 3 numeri scelti dal richiedente, sarà generato in automatico il numero immediatamente successivo (il numero successivo al 90 è l'1).

Nel rarissimo caso di parità di punteggio in graduatoria tra più richieste, queste ultime saranno ordinate in ordine crescente della data di ricezione del messaggio PEC.